# ECE4893A/CS4803MPG: MULTICORE AND GPU FORVIDEO GAMES

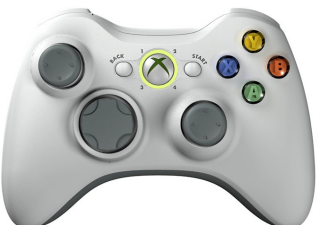

### **Texturing & Blending**

Prof. Aaron Lanterman

(Based on slides by Prof. Hsien-Hsin Sean Lee)

School of Electrical and Computer Engineering

Georgia Institute of Technology

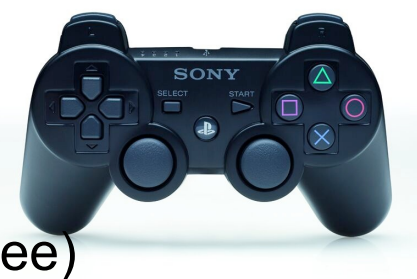

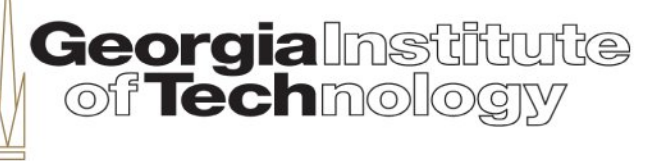

## **Textures**

- Rendering tiny triangles is slow
- Players won't even look at some certain details –Sky, clouds, walls, terrain, wood patterns, etc.
- Simple way to add details and enhance realism
- Use 2D images to map polygons
- Images are composed of 2D "texels"
- Can be used to substitute or blend with the lit color of a texture-mapped surface

# **Texture coordinates**

- •Introduce one more component to geometry
	- –Position coordinates
	- –Normal vector
	- –Color
	- –Texture coordinates

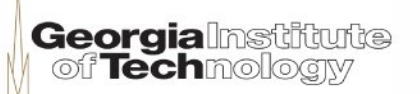

### **Texture coordinate conventions**

- Direct3D/XNA texture convention
	- (u, v) coordinates for each vertex
	- $-$  (0,0) = upper left corner
	- $(1,1)$  = lower right corner
- OpenGL texture convention
	- (s, t) coordinates for each vertex
	- $-$  (0,0) = bottom left corner
	- $(1,1)$  = upper right corner

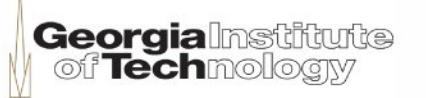

### **Texture mapping example (1)**

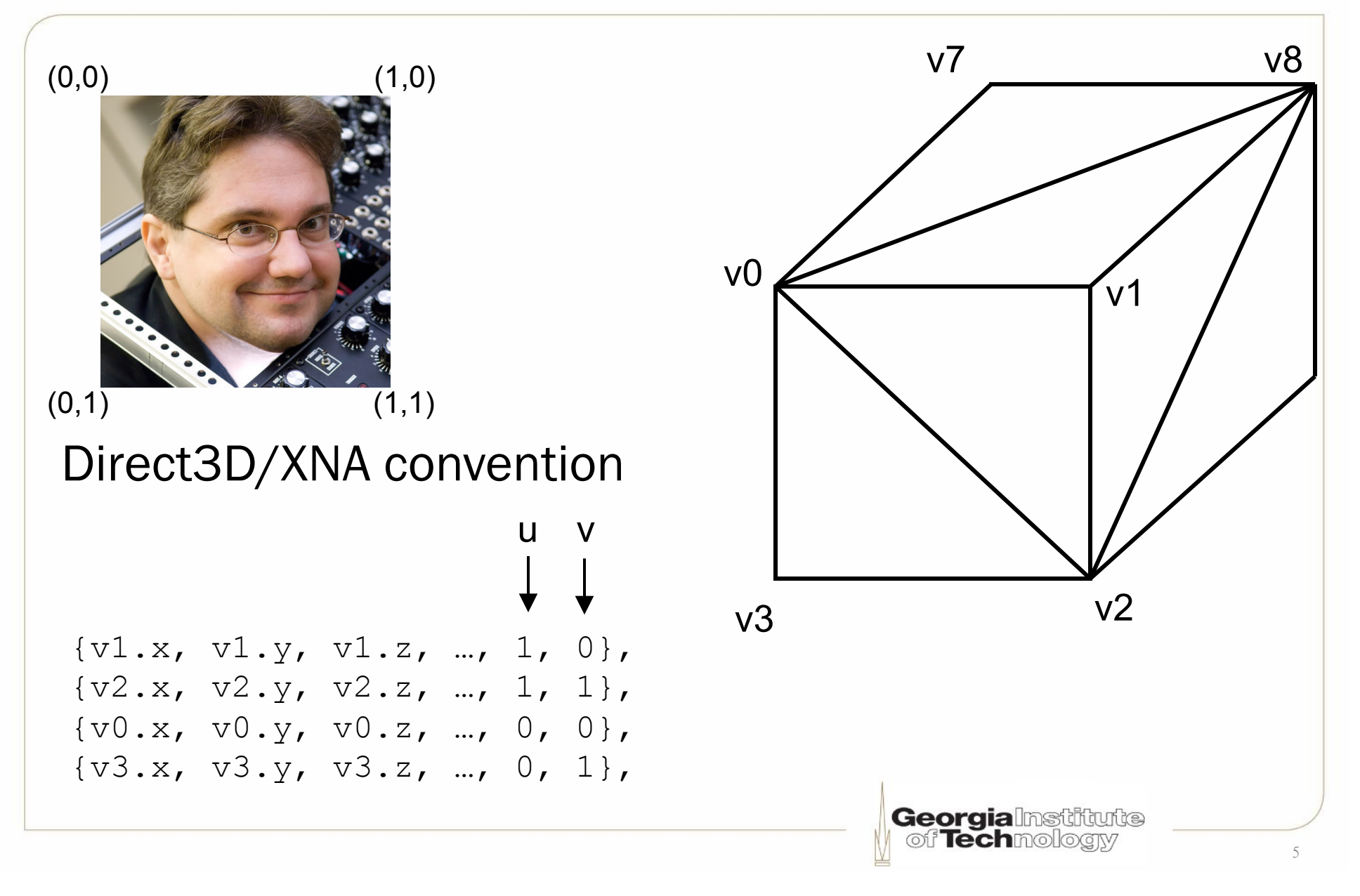

### **Texture mapping example (2)**

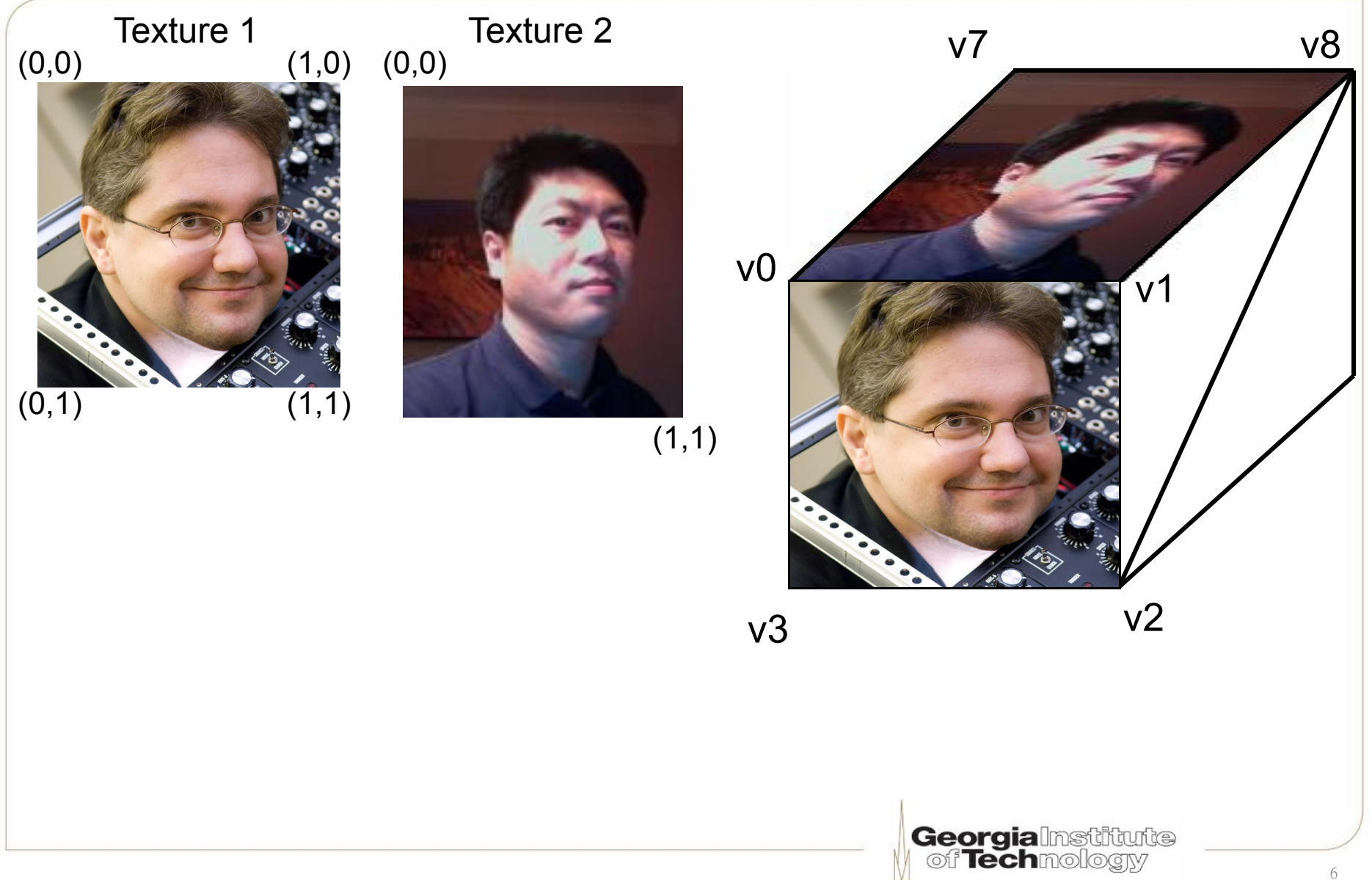

### "**Perspective correct**" **texture mapping**

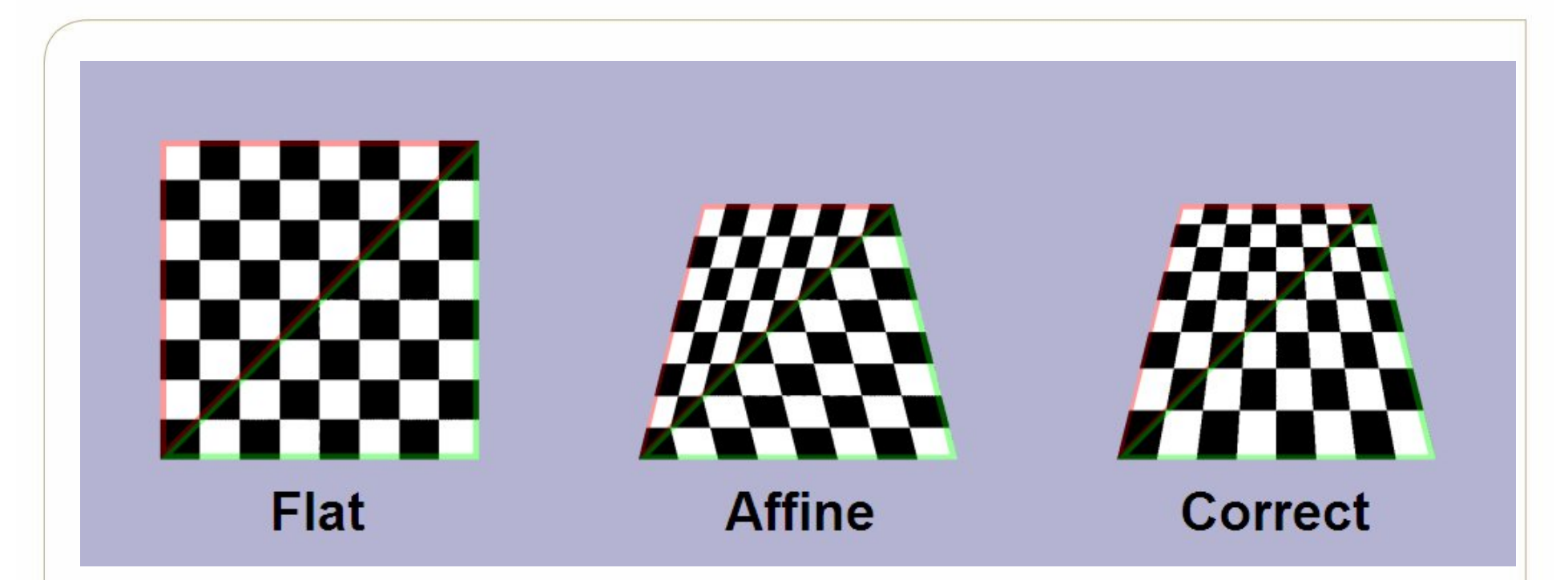

From http://en.wikipedia.org/wiki/Texture\_mapping

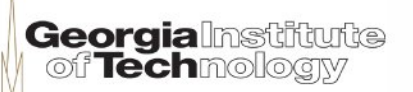

### **Repeated textures**

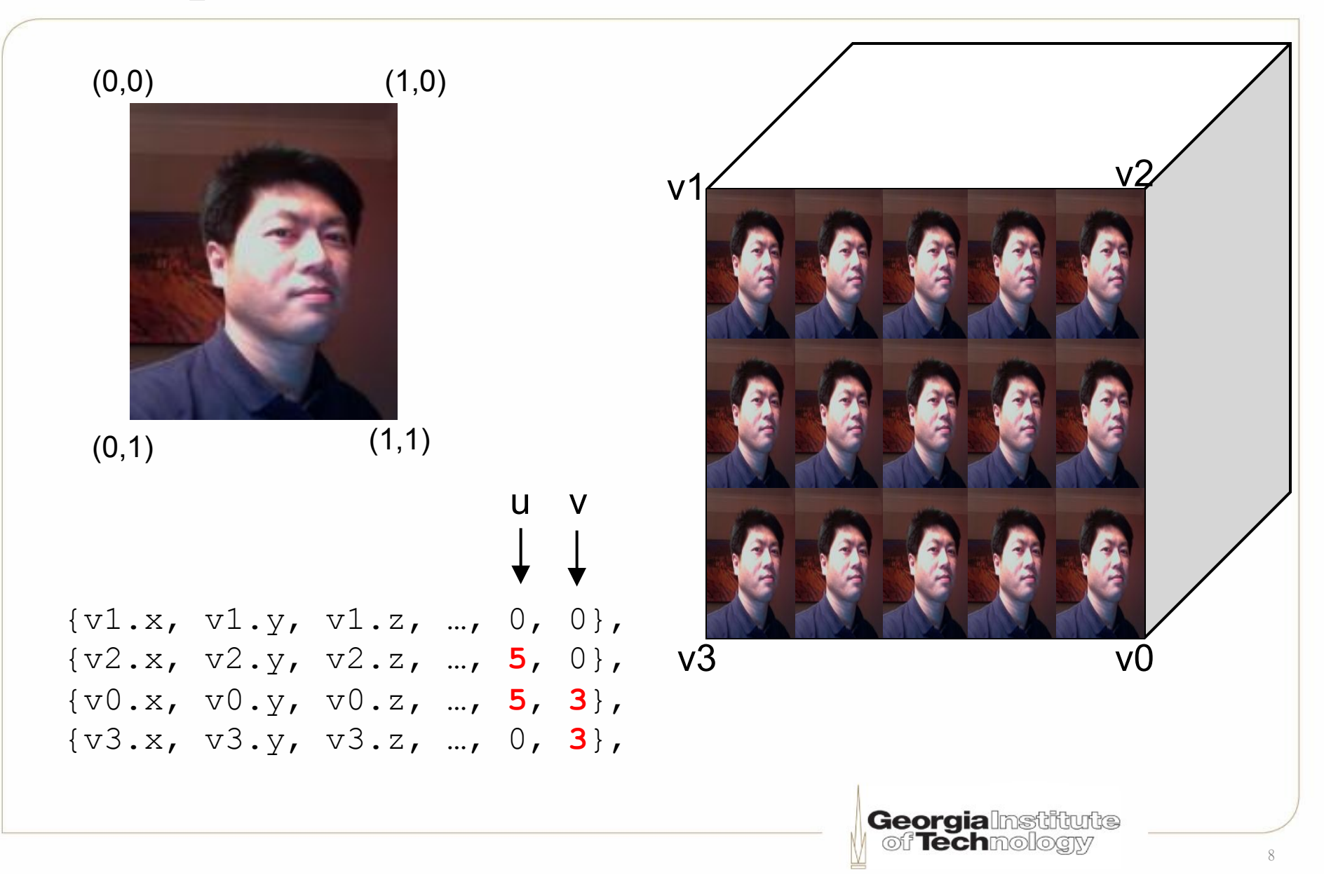

## **Repeated brick texture**

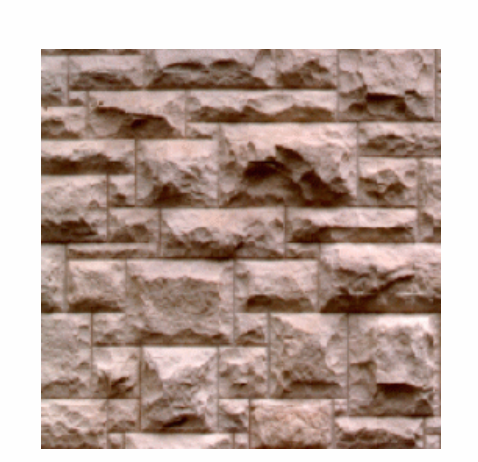

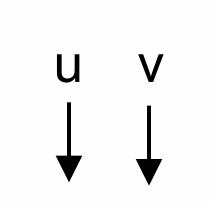

 $\{v1.x, v1.y, v1.z, ..., 0, 0\},$ {v2.x, v2.y, v2.z, …, **6**, 0}, {v0.x, v0.y, v0.z, …, **6**, **6**}, {v3.x, v3.y, v3.z, …, 0, **6**},

**Georgia**lnstitute

## **Magnification**

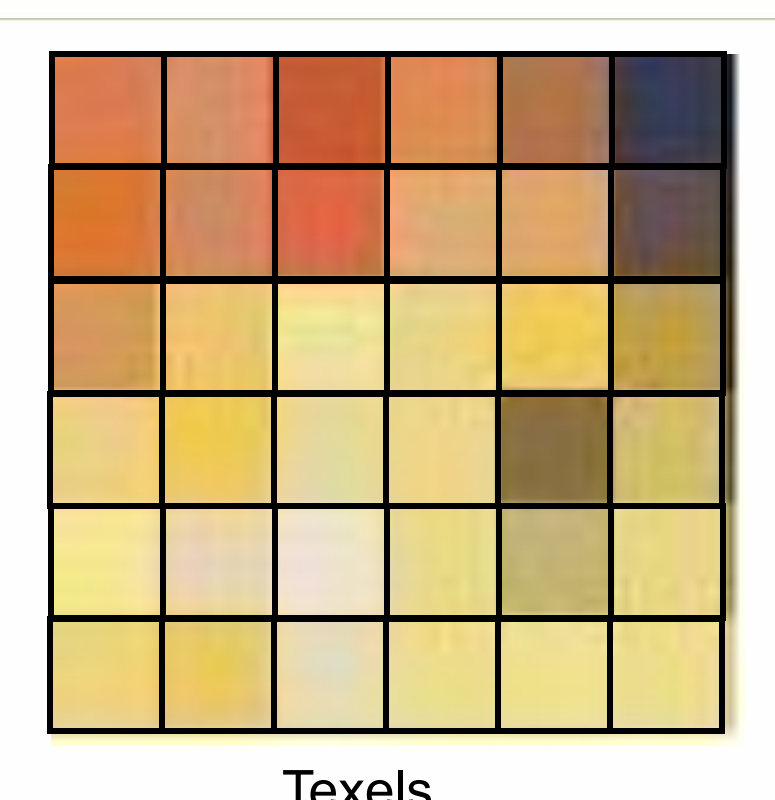

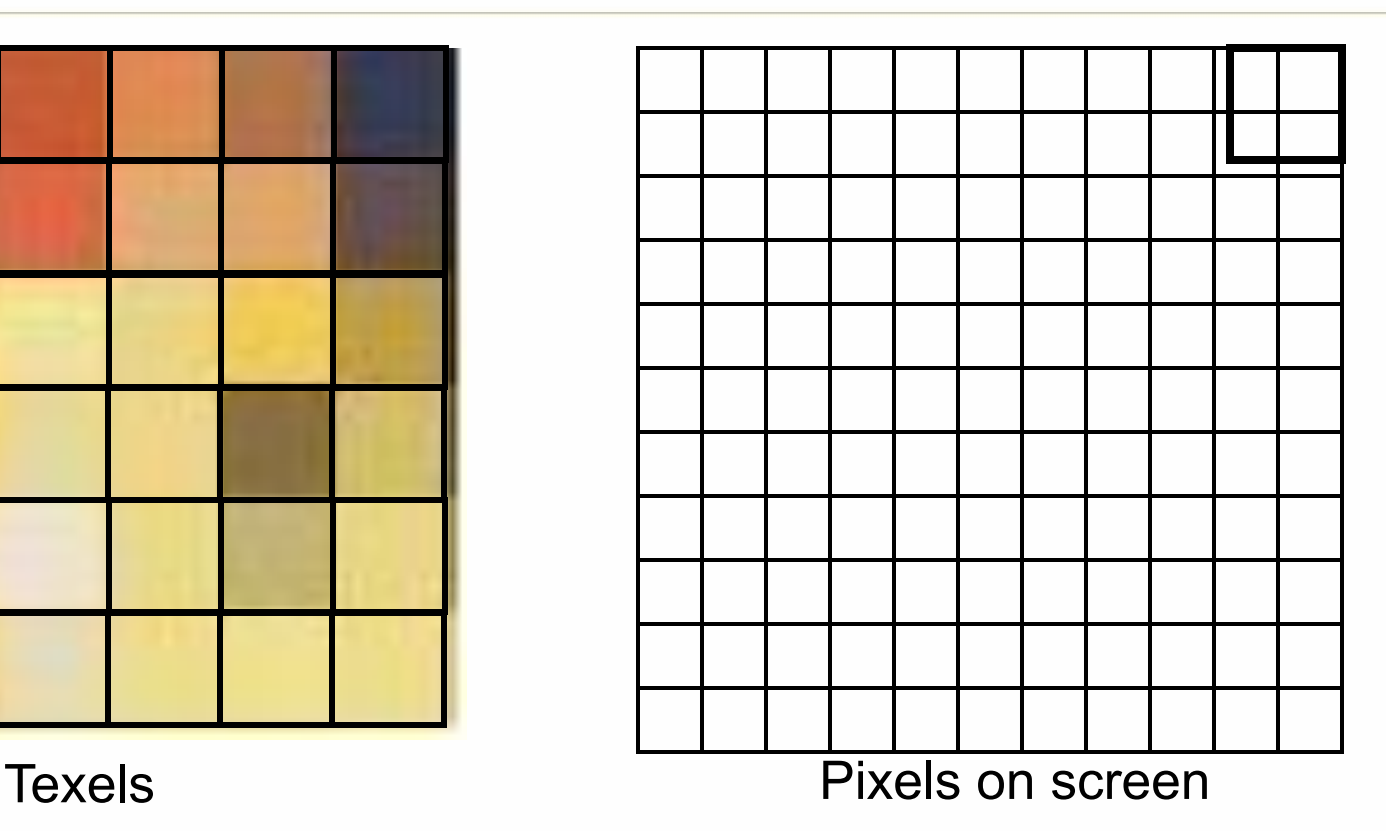

- Texel and pixel mapping is rarely 1-to-1
- Mapped triangle is very close to the camera
- One texel maps to multiple pixels

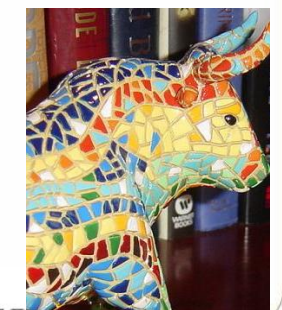

Tech

#### **Nearest point sampling (for magnification)**

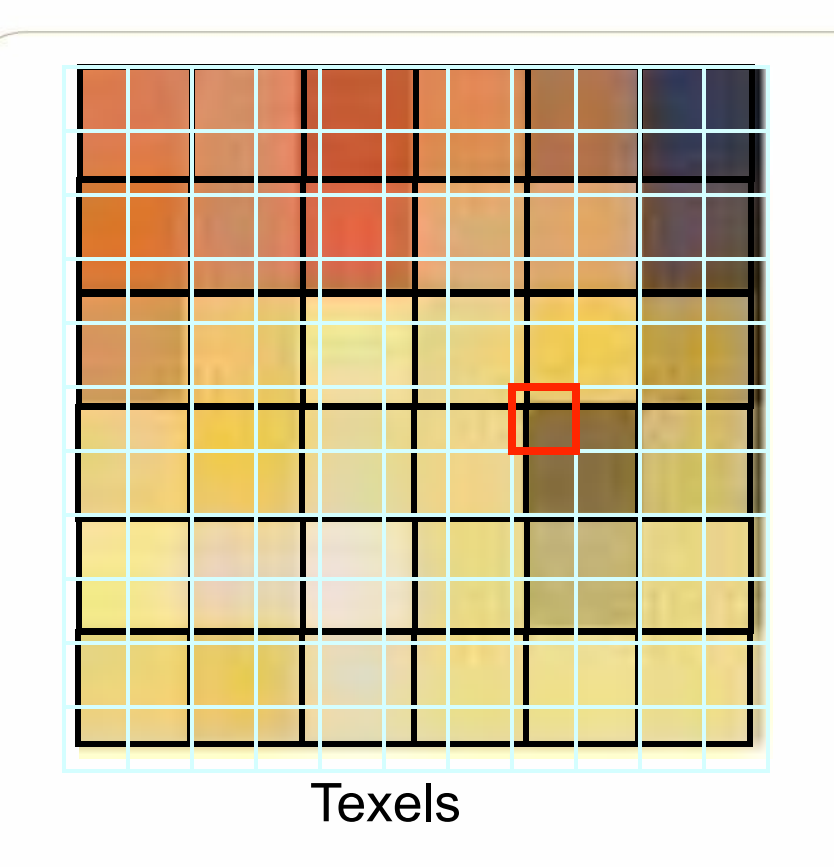

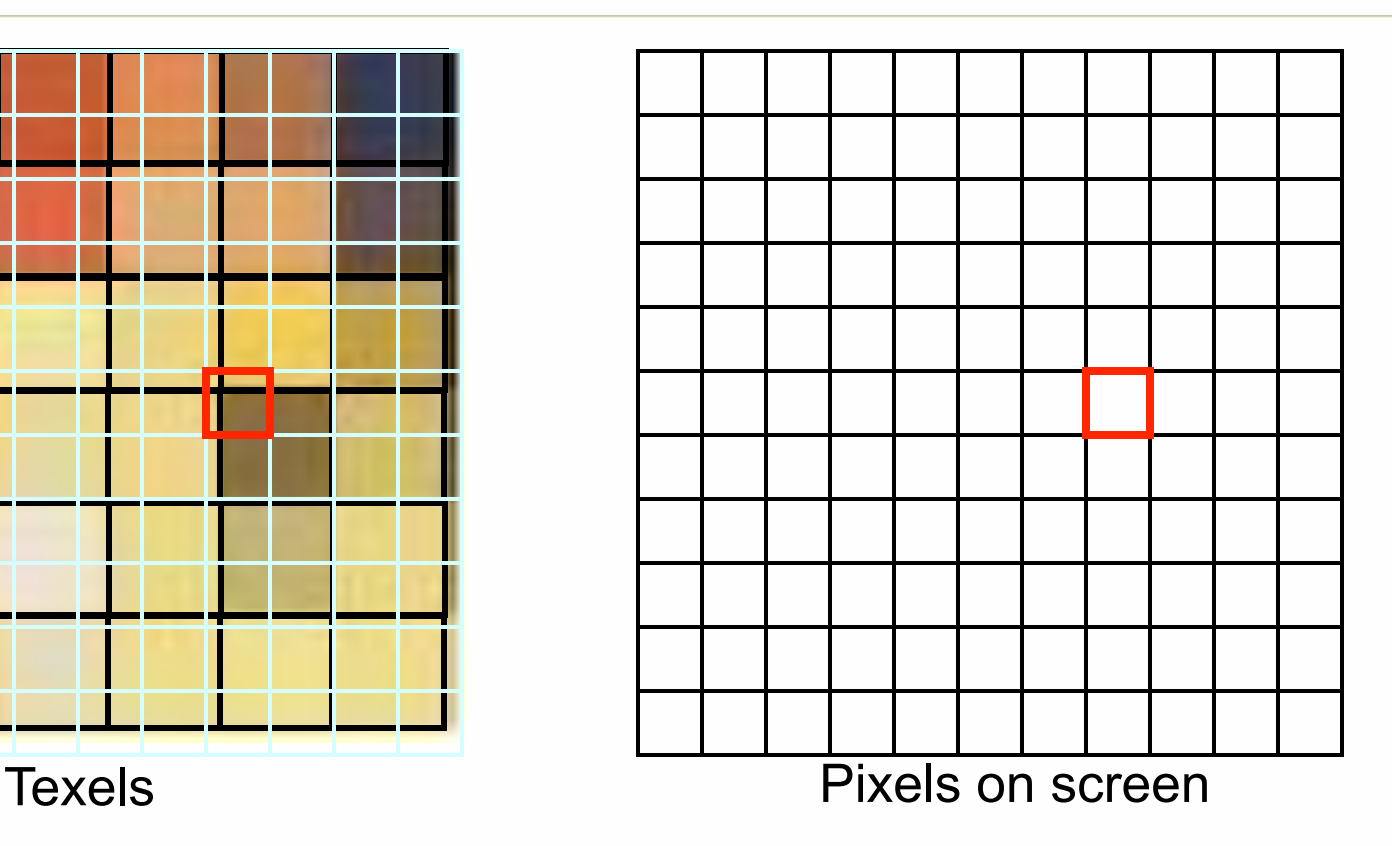

• Choose the texel nearest the pixel's center

### **Averaging (for magnification)**

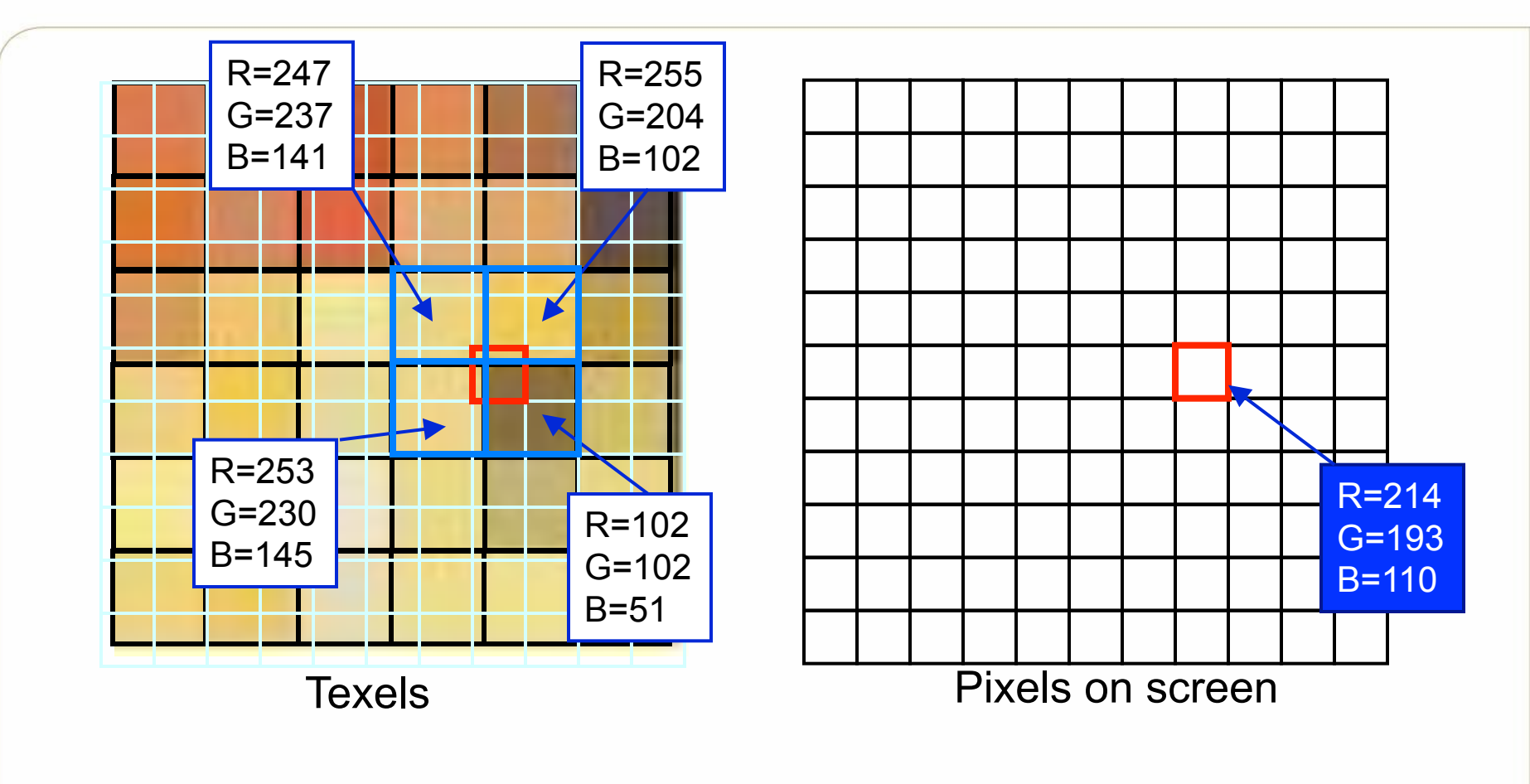

• Average the 2x2 texels surrounding a given pixel

### **Bilinear filtering (for magnification)**

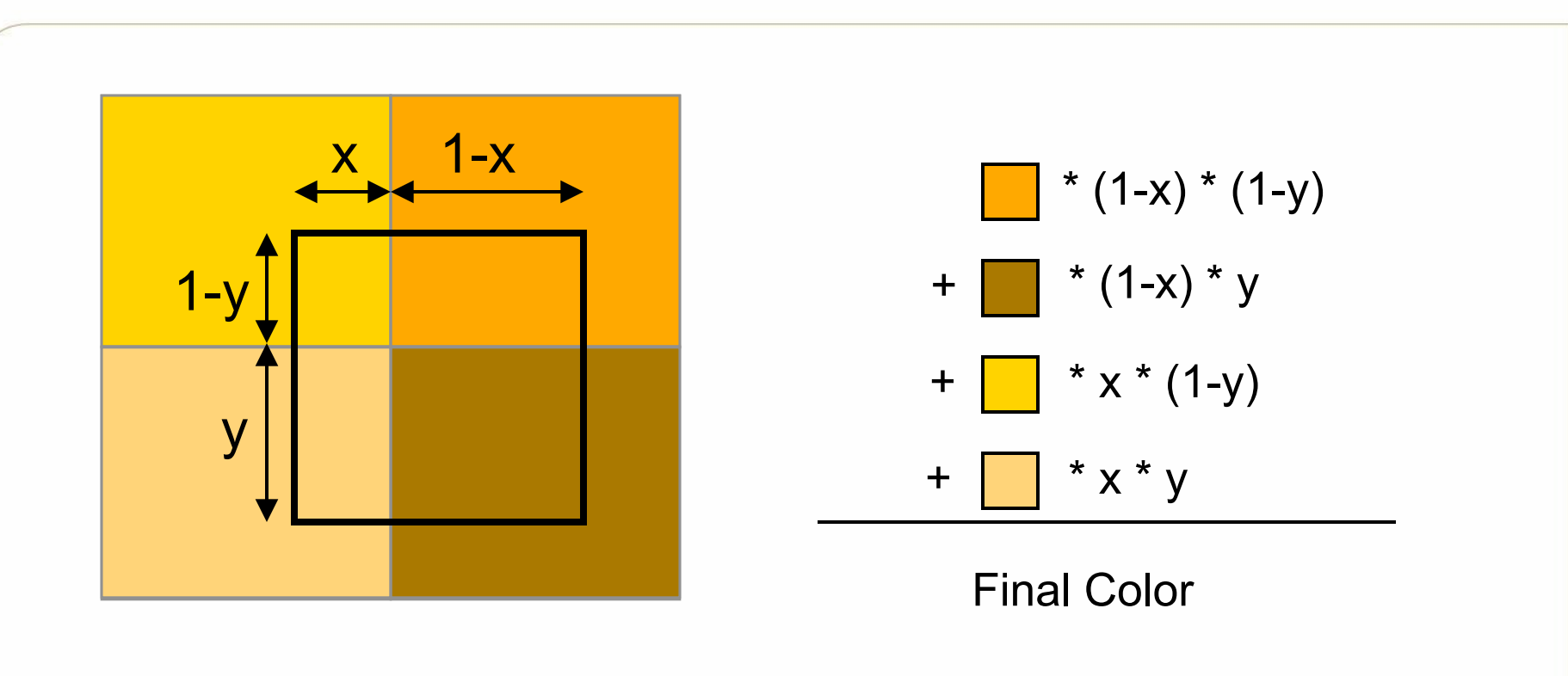

: pixel enclosed by 4 texels

• Or take the weighted color values for the 2x2 texels surrounding a given pixel

## **Minification**

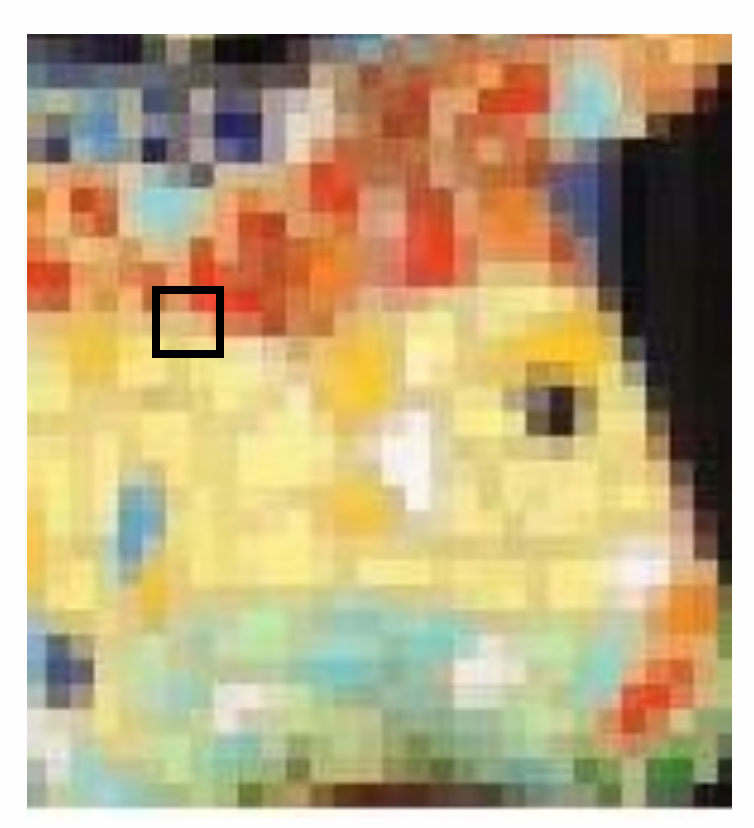

Color?

Texels **Pixels Pixels** on screen

- Texel and pixel mapping is rarely 1-to-1
- Multiple texels map to one pixel

**Georgialm** 

### **Nearest point sampling (for minification)**

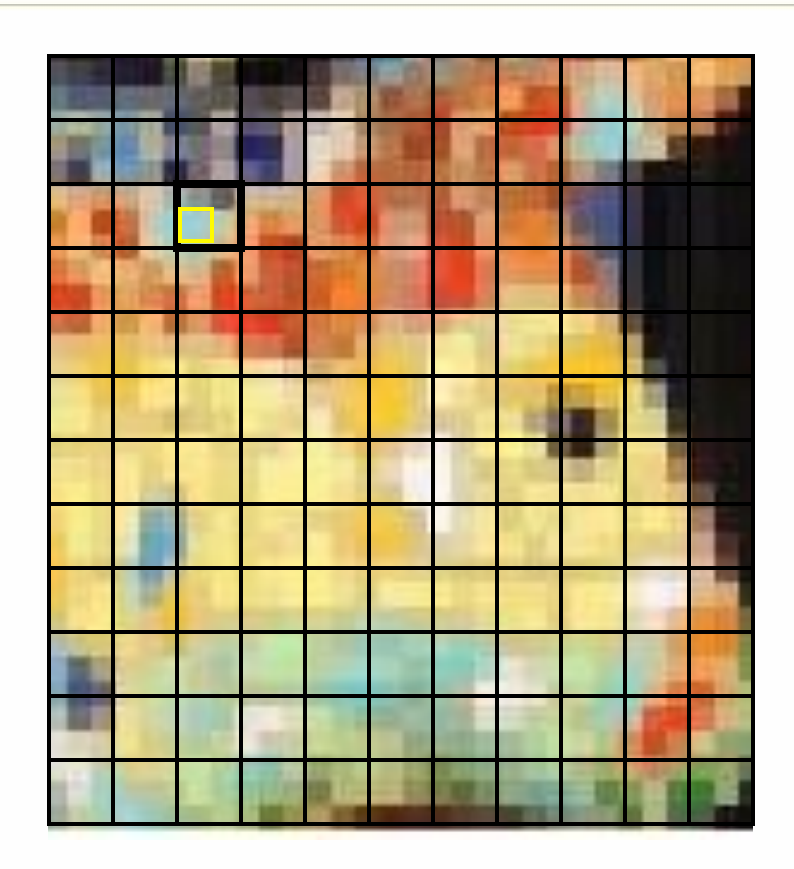

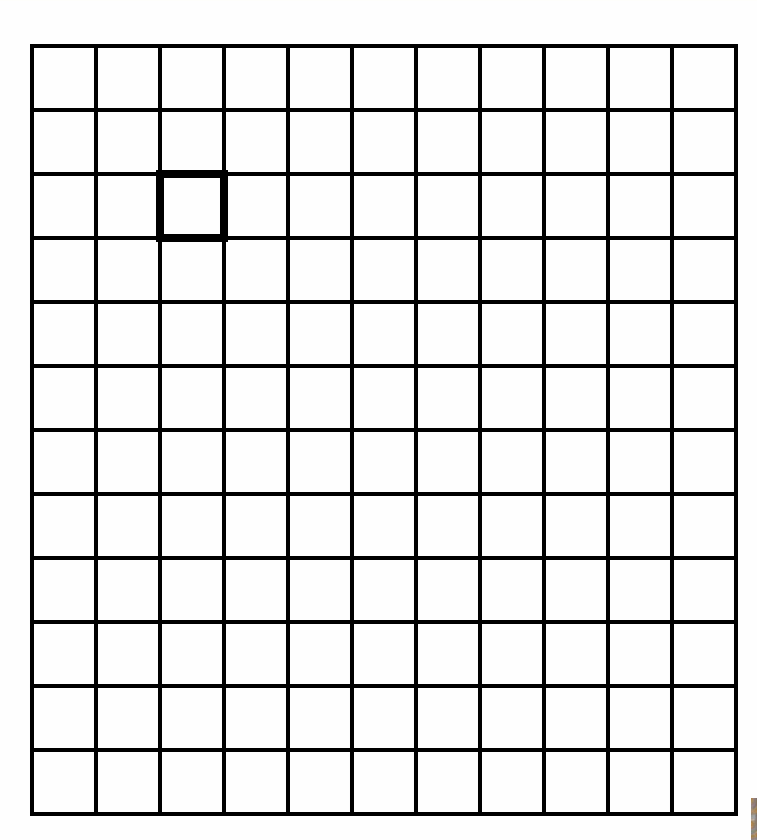

Pixels on screen

• Choose the texel nearest the pixel's center

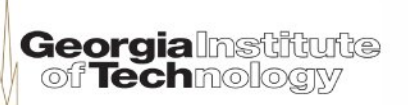

### **Averaging (for minification)**

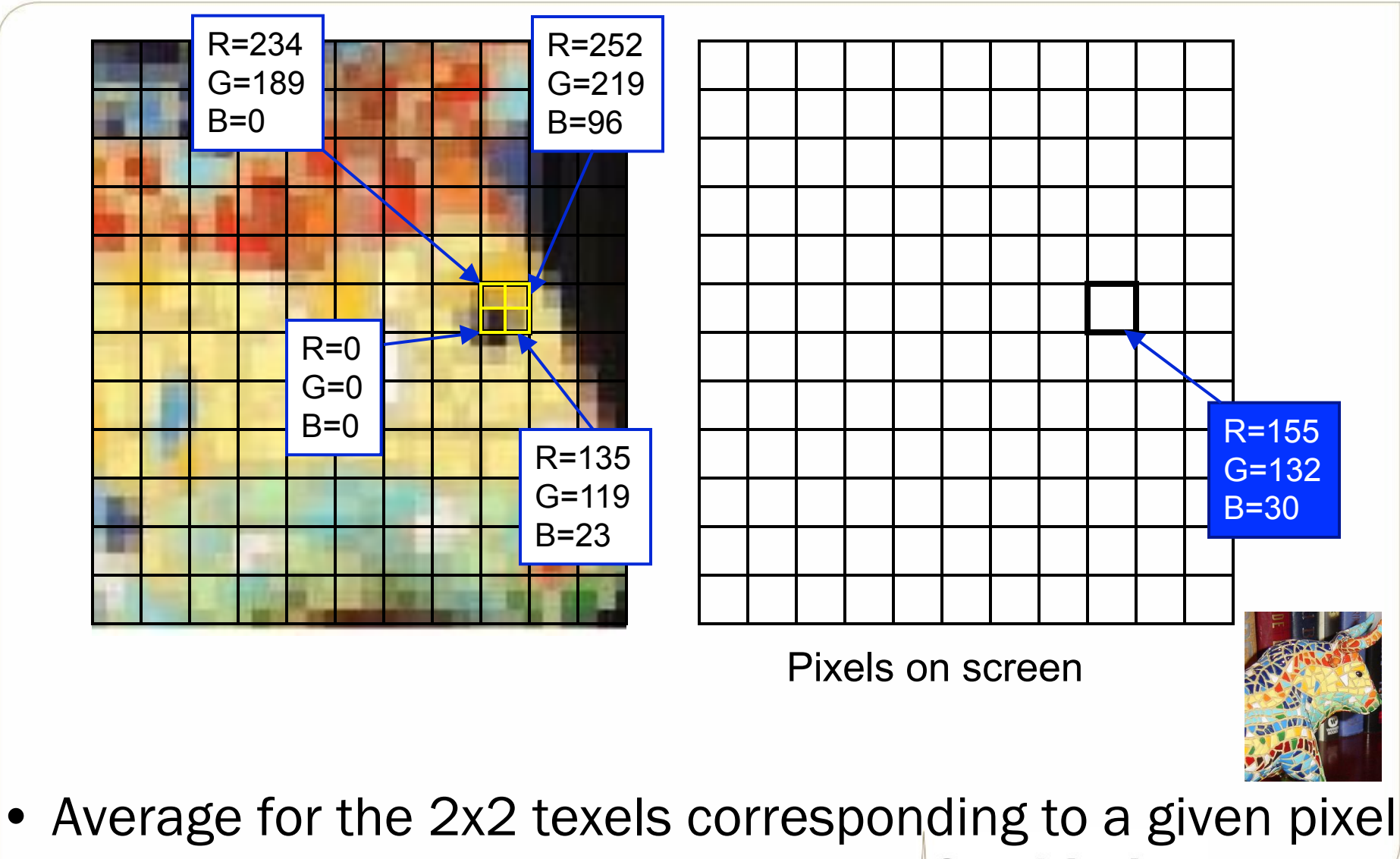

**Georgia**lnstitute

# **Mip-mapping (1)**

- Multiple versions are provided for the same texture
- Different versions have different levels of details
	- E.g., 7 LOD maps: 256x256, 128x128, 64x64, 32x32, 16x16, 8x8, 4x4
	- Choose the closest maps to render a surface
- Maps can be automatically generated by 3D API

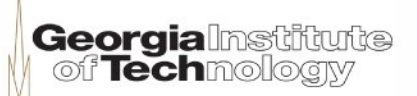

# **Mip-mapping (2)**

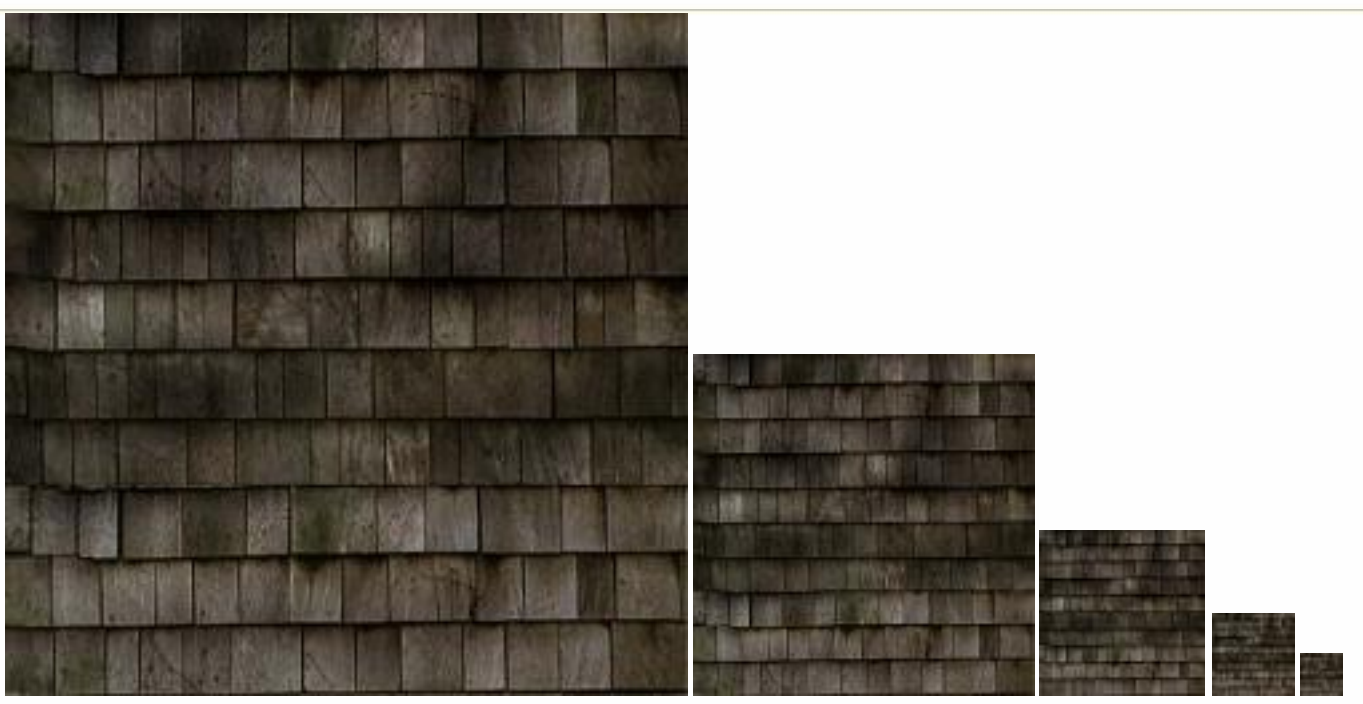

- API or hardware can
	- Choose the right one for the viewer
		- Good performance for far triangles
		- Good LOD for close-by objects
	- Trilinearly interpolate

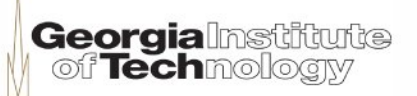

### **Tri-linear filtering using mipmaps**

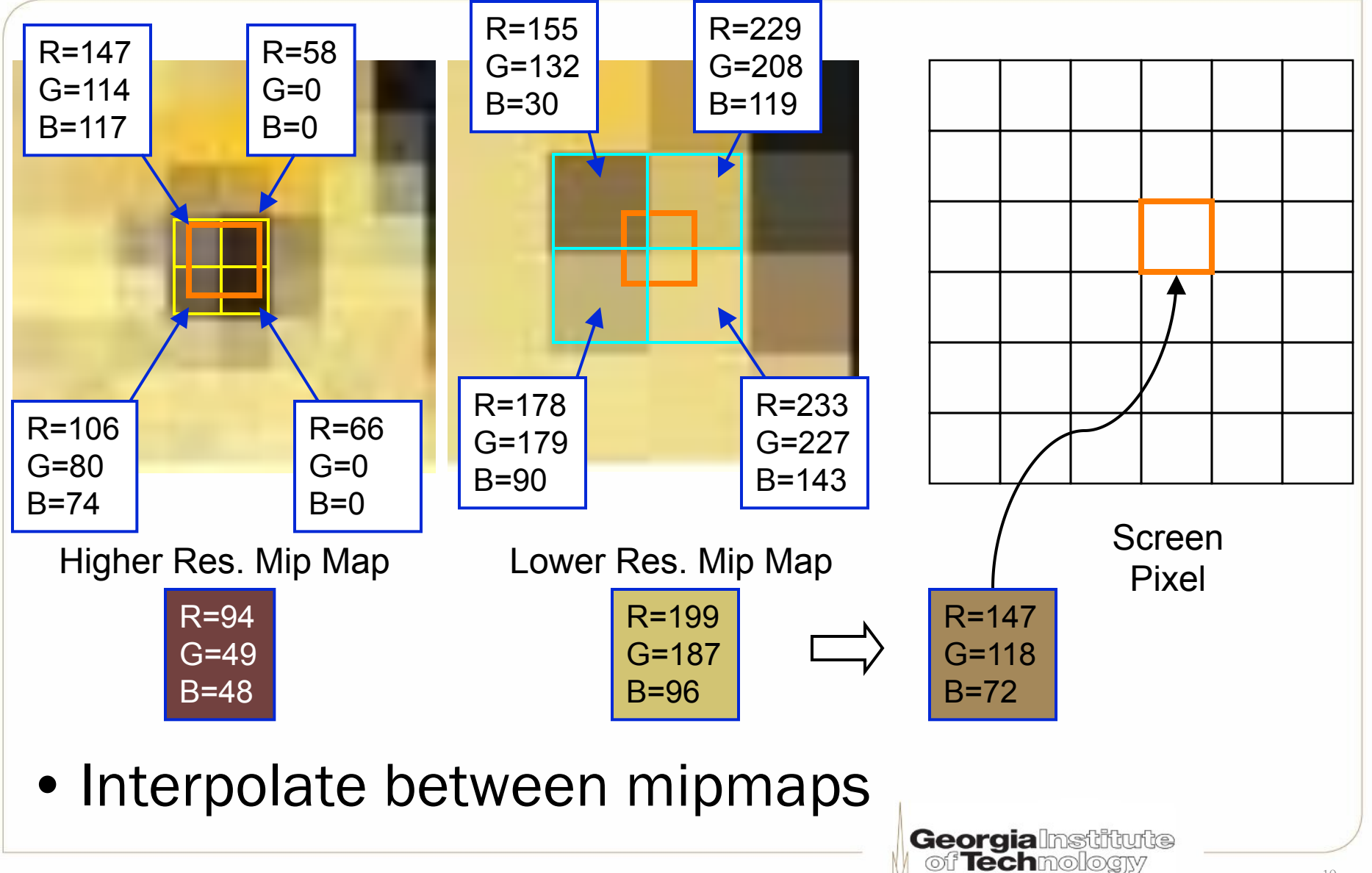

# **Anisotropic filtering**

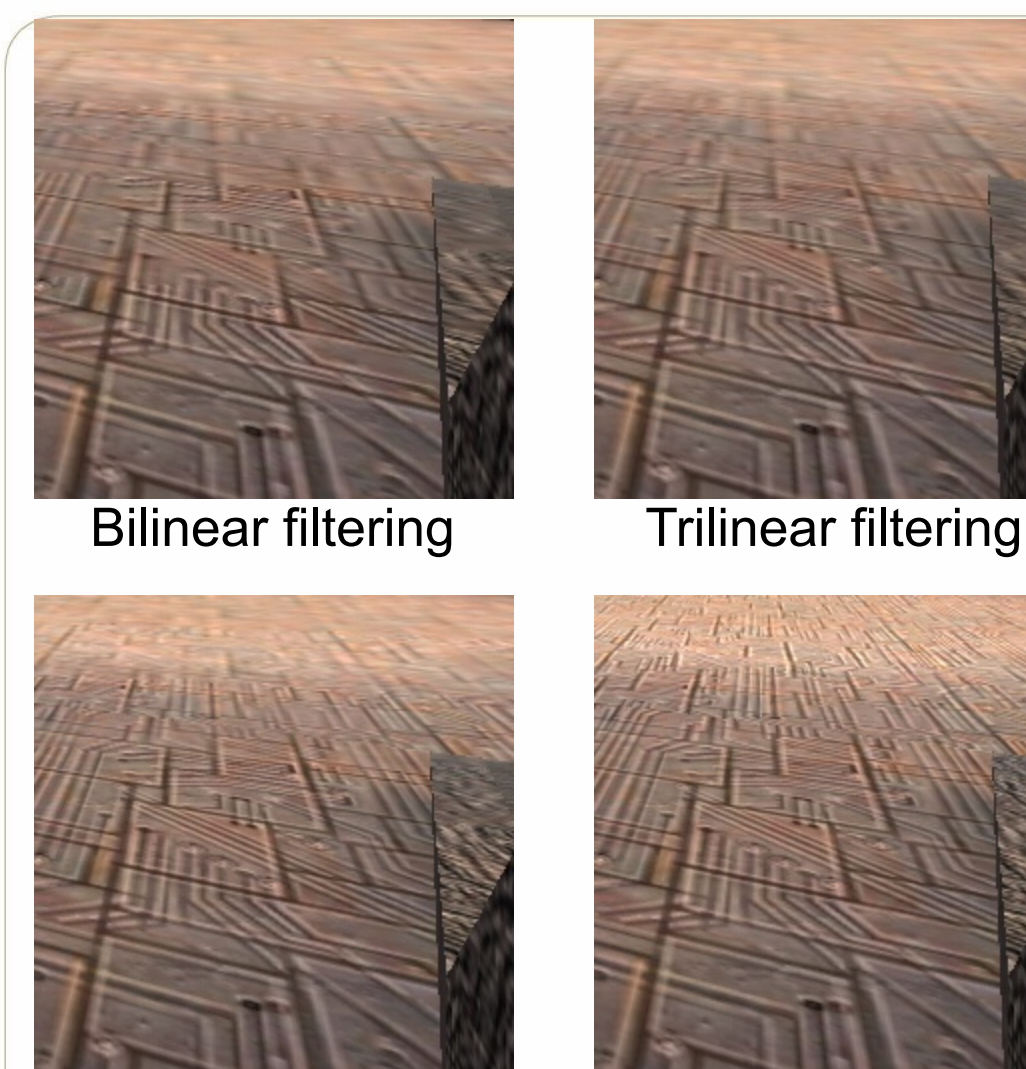

16x Anisotropic filtering 64x Anisotropic filtering

- Not isotropic
- Preserves details for oblique viewing angles (non-uniform surface)
- AF calculates the "shape" of the surface before mapping
- The number of pixels sampled depends on the distance and view angles relative to the screen
- Very expensive

**Georgialnstitute**<br>| of **Tech**mology

Source: nvidia

### **Color blending and alpha blending**

- Transparency effect (e.g. water, glasses, etc.)
- Source color blended with destination color
- Several blending methods
	- Additive
		- C = SrcPixel  $\otimes$  (1,1,1,1) + DstPixel  $\otimes$  (1,1,1,1) = SrcPixel + DstPixel
	- Subtractive
		- C = SrcPixel  $\otimes$  (1,1,1,1) DstPixel  $\otimes$  (1,1,1,1) = SrcPixel DstPixel
	- Multiplicative
		- C = DstPixel ⊗ SrcPixel
	- Using Alpha value in the color (Alpha blending)
		- C = SrcPixel  $\otimes (\alpha, \alpha, \alpha, \alpha)$  + DstPixel  $\otimes (1-\alpha, 1-\alpha, 1-\alpha, 1-\alpha)$
	- And many more in the API …

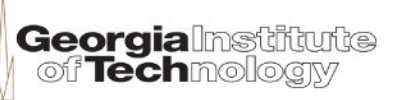

#### **Alpha blending (inverse source form)**

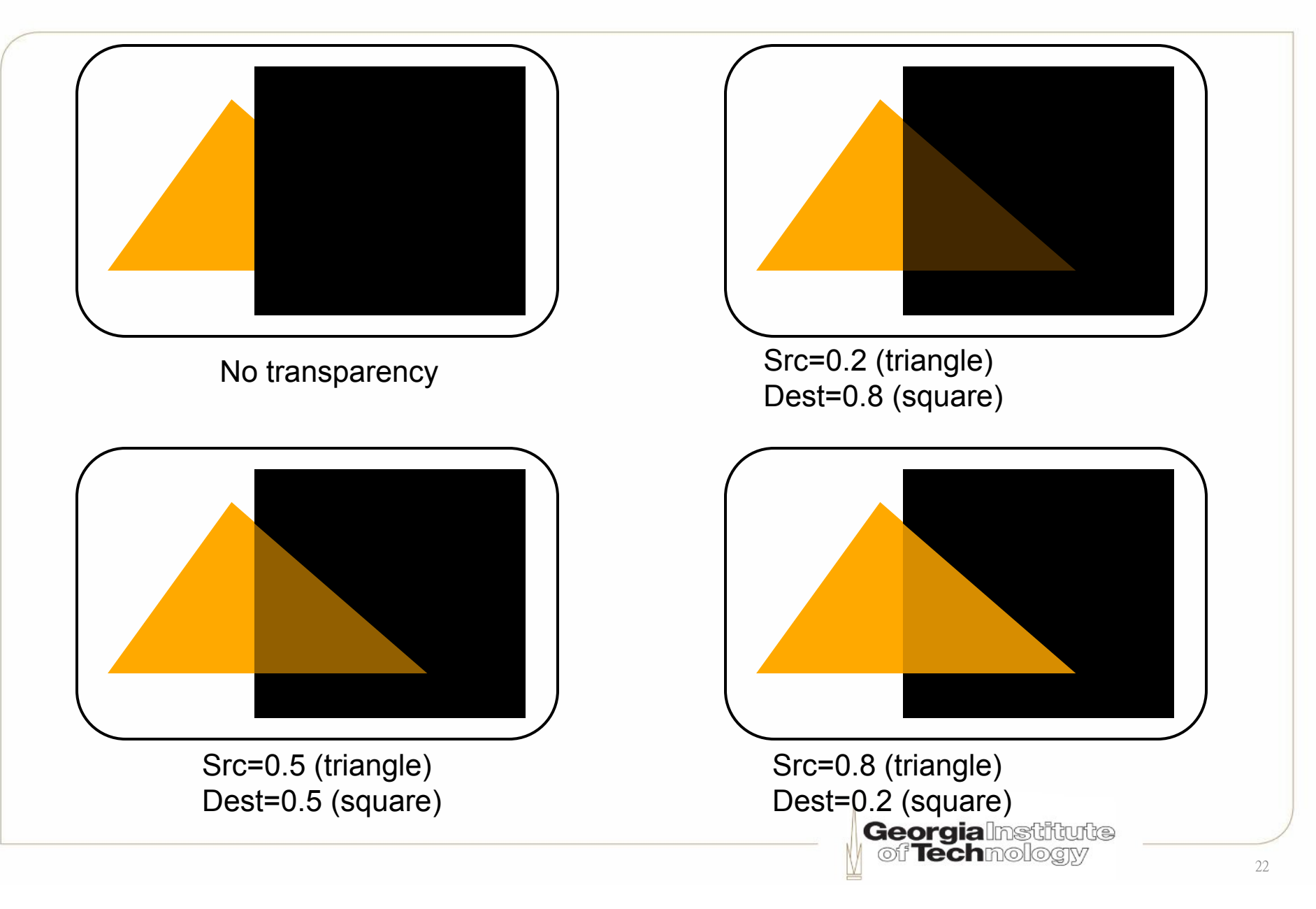

### **Another example w/out transparency**

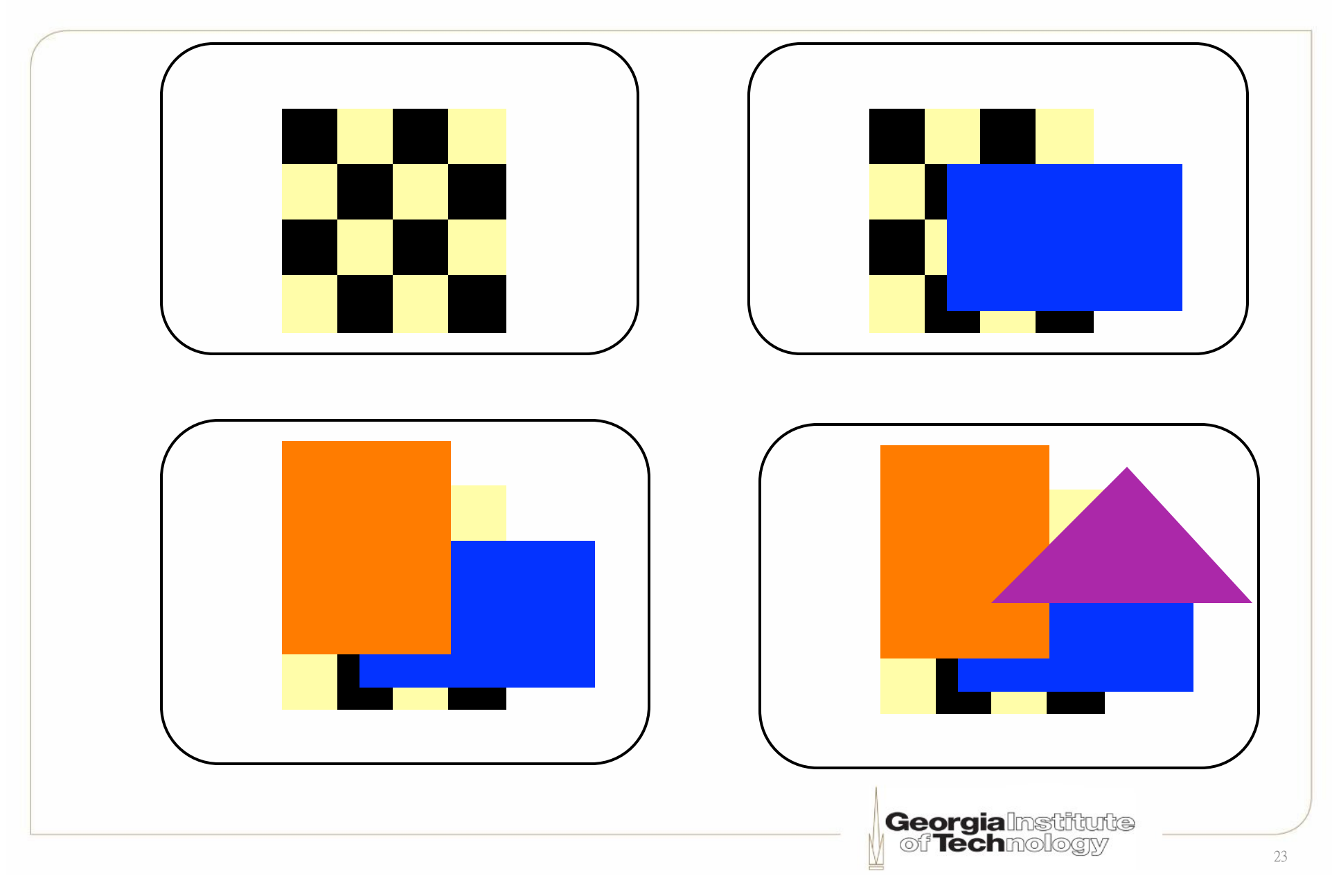

### **Another alpha blending example**

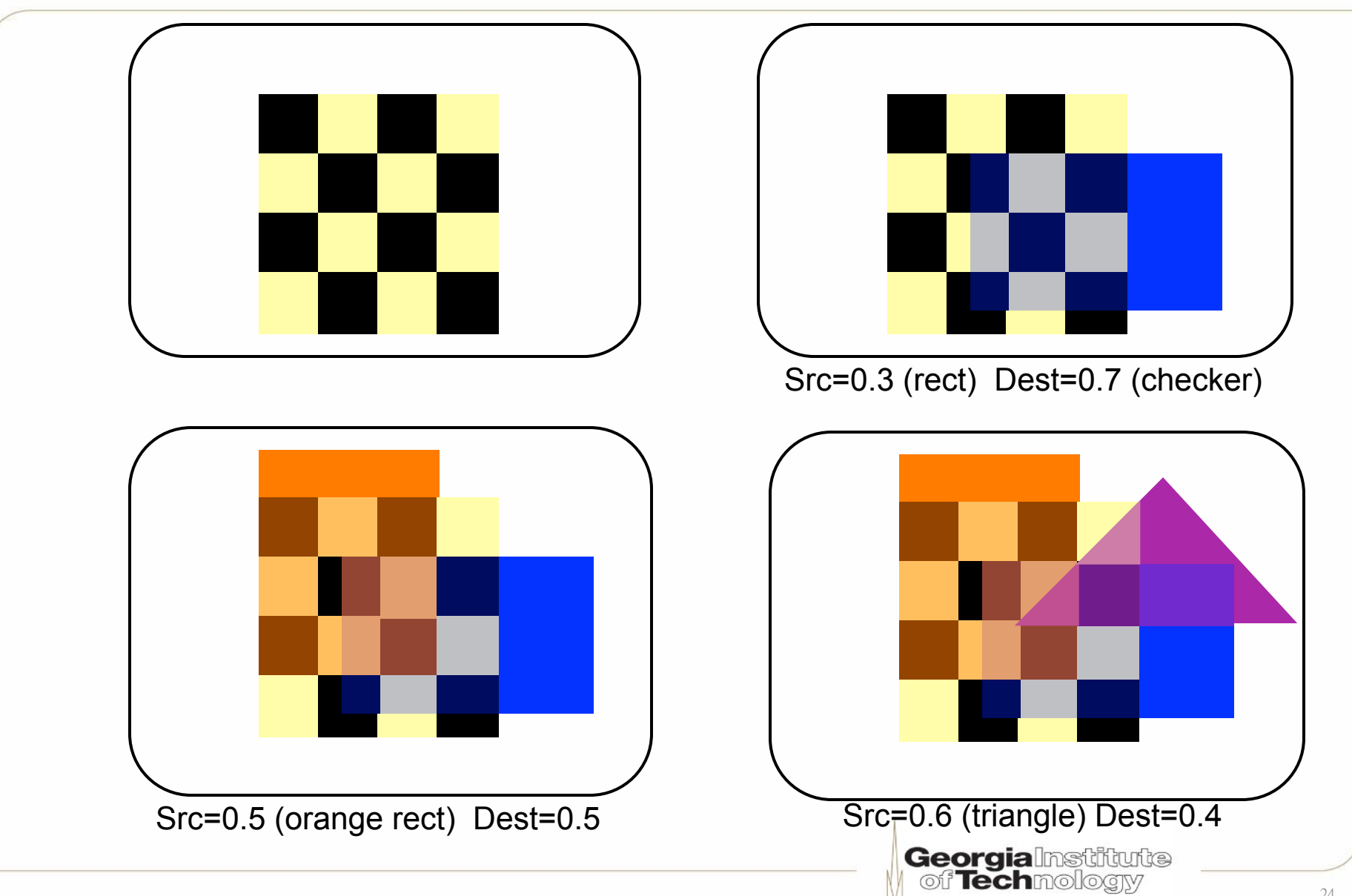

# **Alpha test**

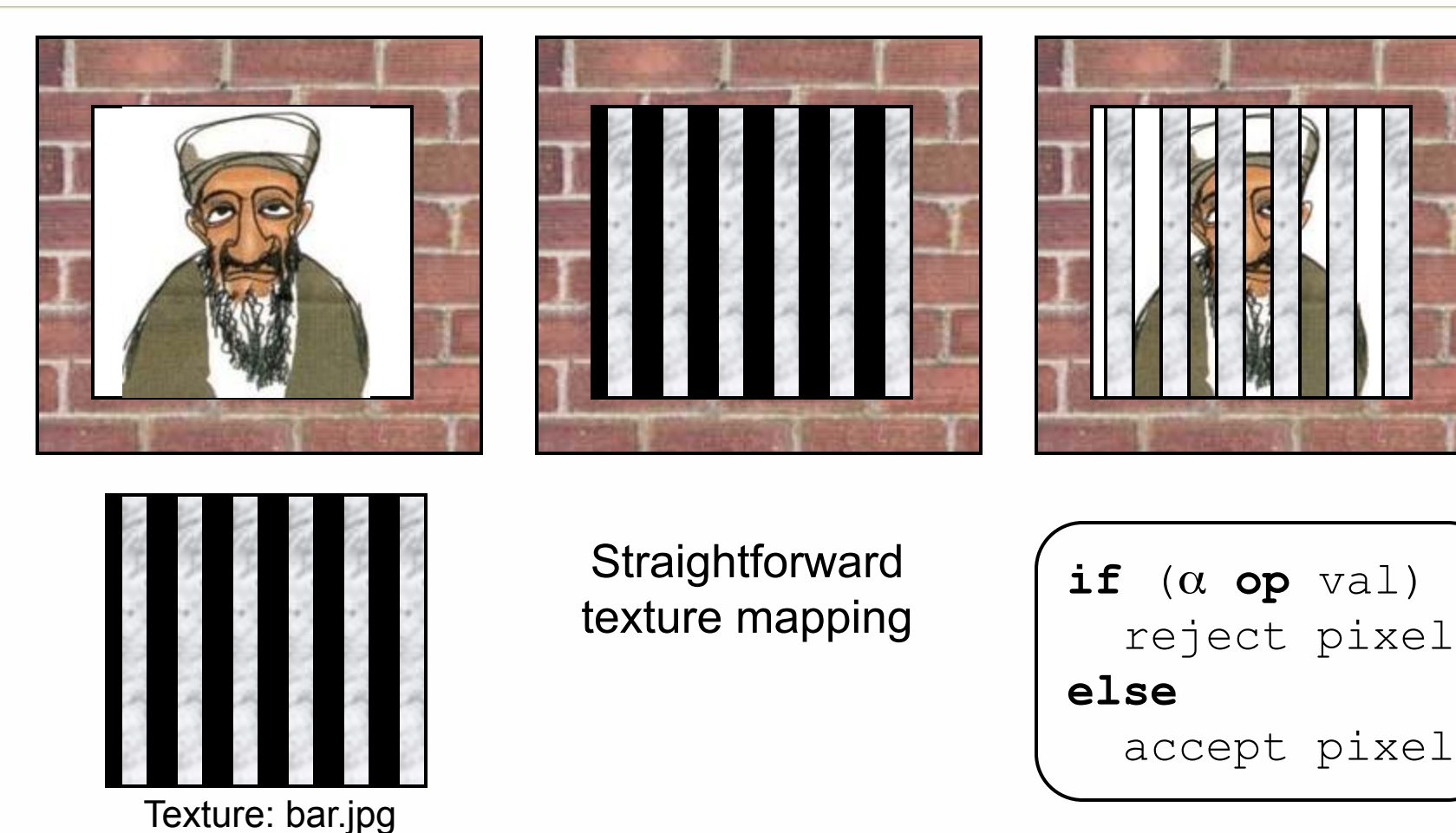

- Reject pixels by checking their alpha values
- Model fences, chicken wires, etc.

# **Multitexturing**

- Map multiple textures to a polygon
	- Common APIs support 8 textures
- Performance will be reduced
- Multiple texturing stages in the pipeline
- Texture color will be calculated by
	- Multiplication
	- Addition
	- Subtraction

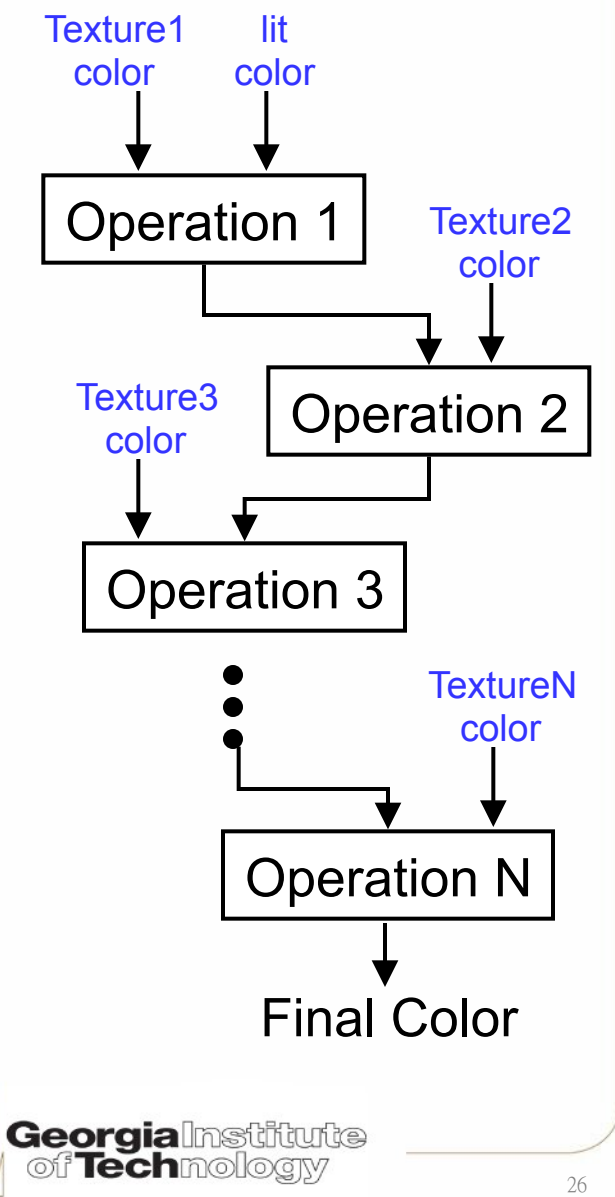

#### **Multi-texturing example: light mapping**

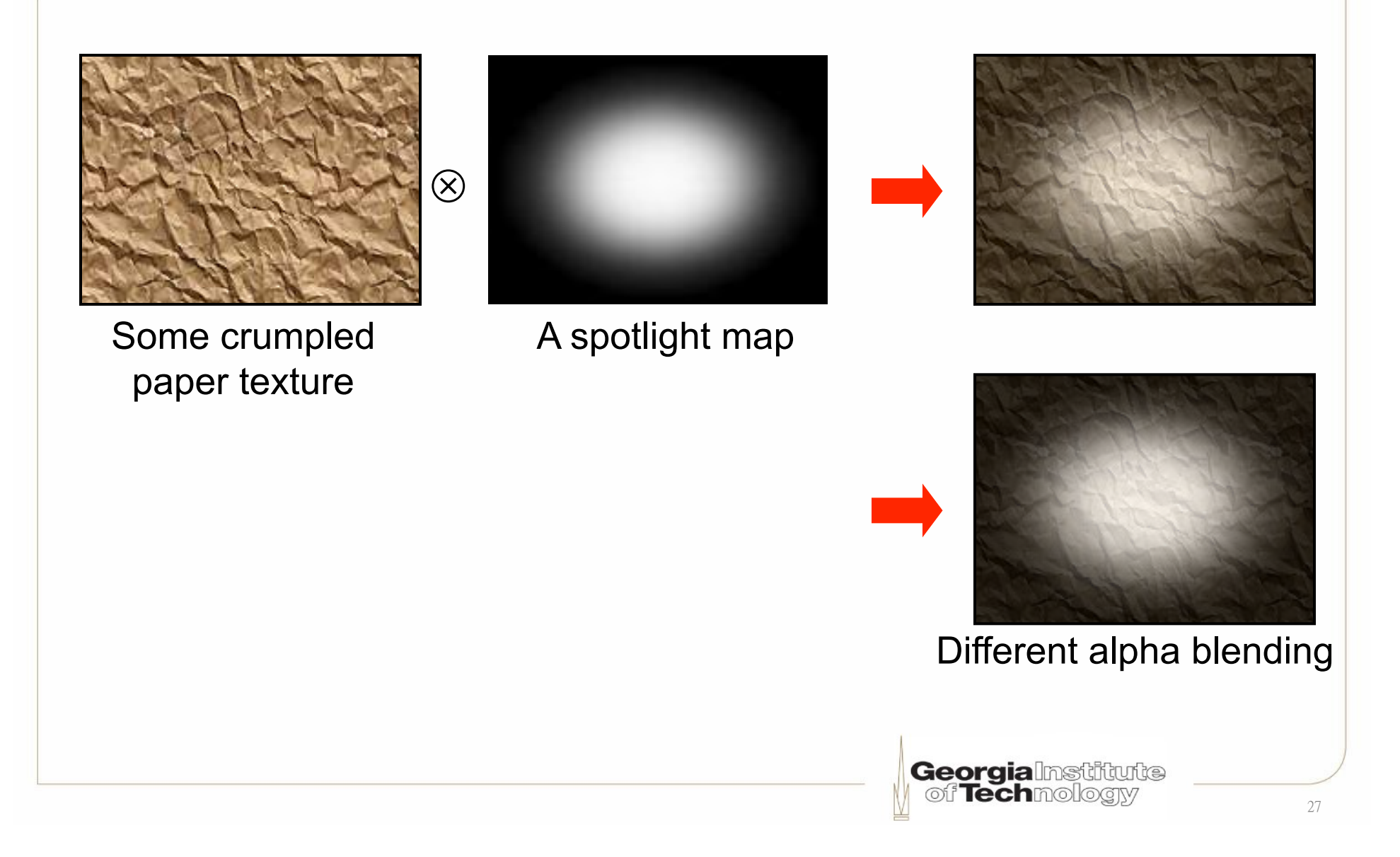

# **Stenciling**

- Stencil buffer
	- To reject certain pixels to be displayed
	- To create special effect similar to alpha test
		- Mask out part of the screen
	- Set together with Z-buffer in 3D API
	- Perform prior to Z-buffer test

```
if ((stencil ref & mask) 
       op (pixel val & mask)) 
   accept pixel 
else 
   reject pixel Georgialnstiftutte
```
### **Stencil buffer example**

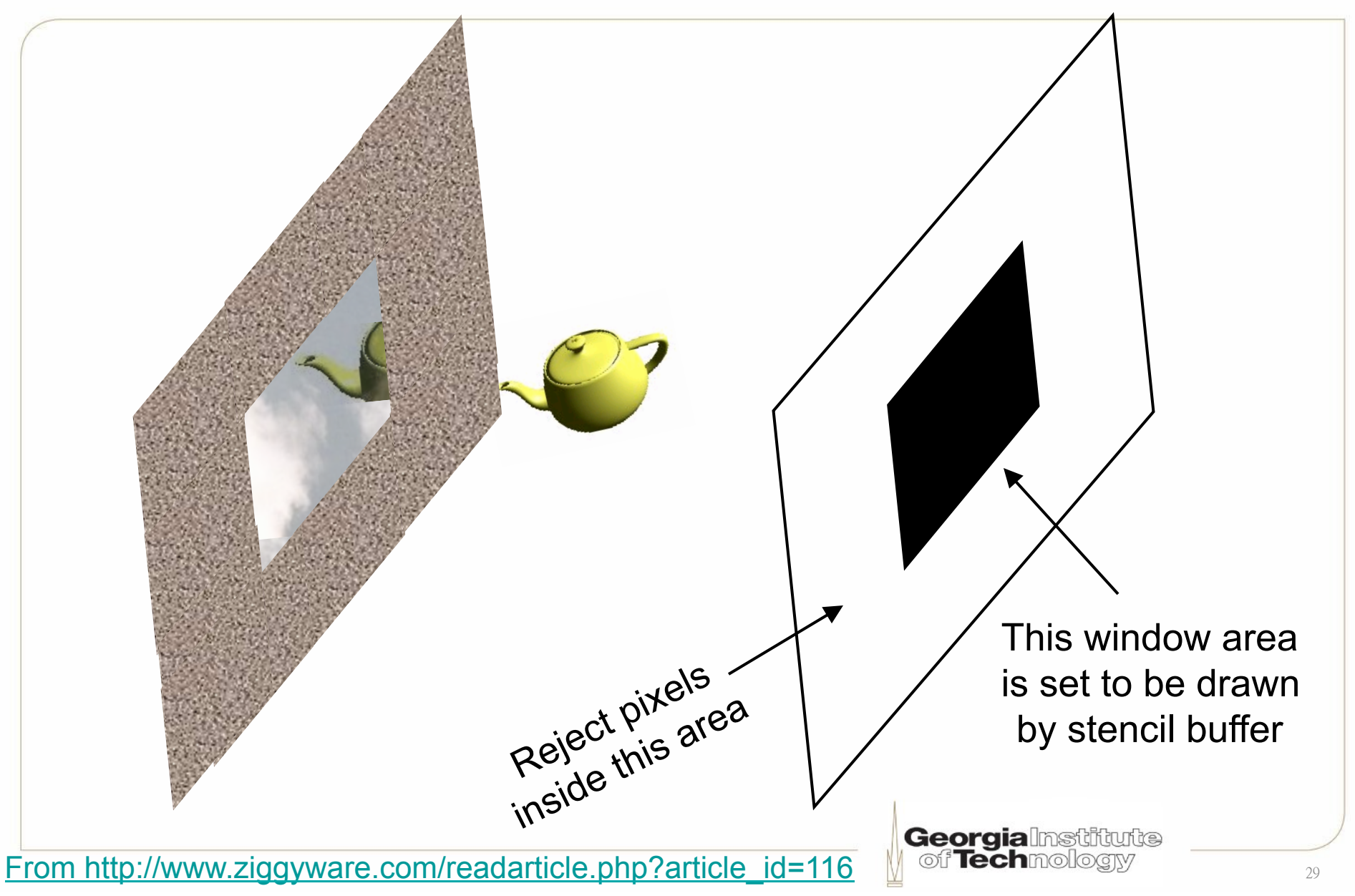

# **Mirror effect (1)**

- 1. Render the entire scene as normal (no reflection yet)
- 2. Clear the entire stencil buffer to  $'0'$  (i.e., mirror's fragments)
- 3. Render the mirror primitives and set the corresponding stencil buffer fragment to ʻ1'
- 4. Render the reflected objects only if stencil test passes (i.e., value==1)
	- Using a "reflection matrix" for world transformation (Draw the scene as if they are seen in the mirror)

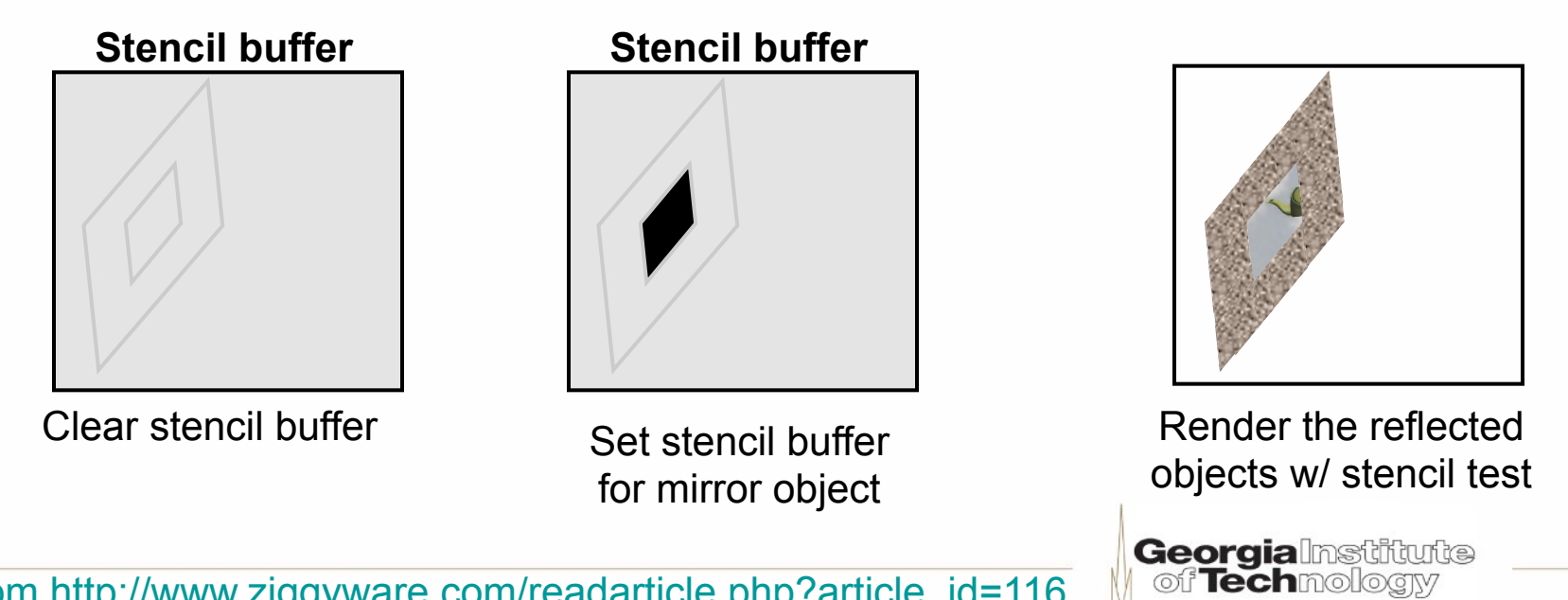

# **Mirror effect (2)**

Can be done in a reverse order

- 1. Render the reflected image of the scene using a "reflection matrix" for world transformation (Draw the scene as if they are seen in the mirror)
- 2. Render non-reflected with stencil buffer accept/reject test to prevent the reflected image being drawn over

**Georgialnstitute**